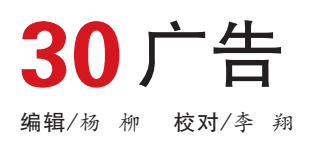

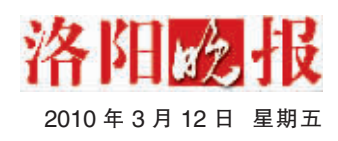

**泽时网** 

**WWW.LYD.COM.CN** -洛阳人的网上家园 点击生活 服务无限

●全省成立最早的专业新闻网站, 洛阳最具权威性、影响 力最大的网上新闻发布中心、网上资讯服务中心和对外宣 传窗口

●与《洛阳日报》、《洛阳晚报》全面互动,共同构成洛 阳日报社强大传媒网络

●看新闻、搜信息、查地图、找工作、抽大奖、交朋友、 上网校、新闻报料、网络直播、论坛灌水、网上K歌、 图铃下载……以本地化的丰富内容和实用功能满足您的上 网需求

●每天15万人次的点击率、炫美动感的多媒体方式, 为您 打造广告宣传的新平台

●洛阳第一本新闻电子杂志《读客》免费下载, 一册在手, 风尚随行, 让"阅读"成为"悦读"的享受

●WAP网站 (http://wap.lyd.com.cn) 用手机直接访问, 随时随地轻松掌握最新资讯

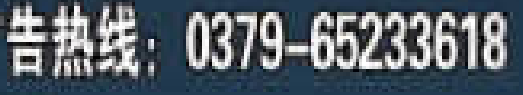

告热线:0379-65233618 地址:洛阳新区开元大道报业大厦22层